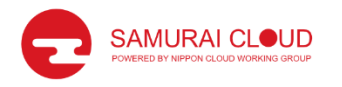

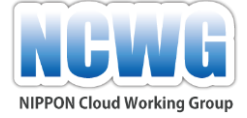

ニッポンクラウドワーキンググループ

## クラウドビジネスサロン アウトプット

#### クラウドビジネス推進部会 部会長 藤田 浩之

2023年6月8日

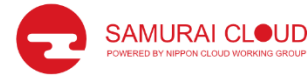

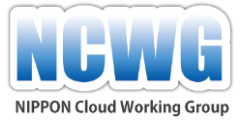

## クラウドビジネスサロン これまでの開催

の挑戦!」

する!」

ビジネスに活用する!」

第1回 2021年3月31日 「私のおすすめクラウドサービス!」 第2回 2021年5月13日 「RPAでクラウドビジネスを効率化!?」 第3回 2021年7月5日 「クラウドビジネスの勘所、サブスクリプションビジネスへ

第4回 2021年9月9日 「未来のクラウドビジネスに繋がるテクノロジー!」

- 第5回 2021年11月25日 「クラウドシフト ~最後に残る/残すシステム~」
- 第6回 2022年1月20日 「オンラインファイルサービスの活用」
- 第7回 2022年3月17日 「メタバースの未来と活用!」
- 第8回 2022年5月12日 「ブロックチェーンの未来と活用!」
- 第9回 2022年7月14日 「Web3(ウェブスリー)のクラウドビジネスへの活用!」
- 第10回 2022年9月15日 「リアルタイムデータを視覚化し、クラウドビジネスに活用

第11回 2022年11月17日 「RPAとリアルタイムデータ解析基盤を連携して、クラウド

第12回 2023年 4月24日 「Amazon Open Searchサービスを活用する!」

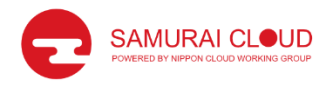

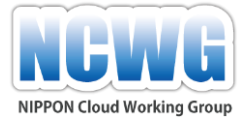

## 今日のトピック

- ブロックチェーン
- Web3(ウェッブスリー)
- OpenSearch
- (メタバース)
- RPA(第二部で)

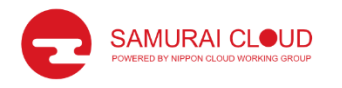

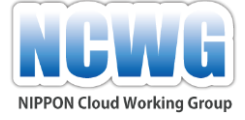

#### 第8回クラウドビジネスサロンより

# ブロックチェーン

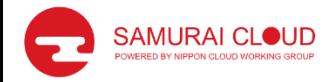

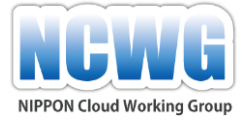

ブロックチェーンとは?

#### ブロック チェーン =「 改ざんが難しい デ ータベース(分散型台帳)」

#### 日本語で読むビットコイン原論文 ビットコイン:P2P 電子マネーシステム(サト シ・ナカモト)

https://coincheck.blog/292

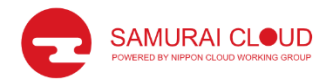

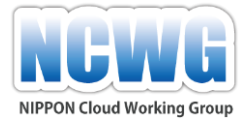

ブロックチェーンの特徴

- 1. 障害や攻撃に極めて強い
- 2. ネットワーク内の出来事を網羅的かつ透 明に記録する
- 3. 改ざんやコピーができない
- 4. 管理者不在の平等なネットワーク

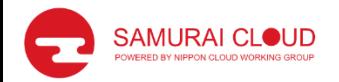

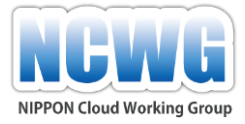

ブロックチェーンの構造

#### <取引>

一つの電子コインは、連続するデジタル署名のチェーンと定義される。電子コイン の各所有者は、直前の取引のハッシュと次の所有者のパブリック・キー(公開 **鍵) をデジタル署名**でコインの最後に加えることにより、電子コインを次の所有者 に転送する。受取人は一連の署名を検証することで、過去の所有権を検証できる。

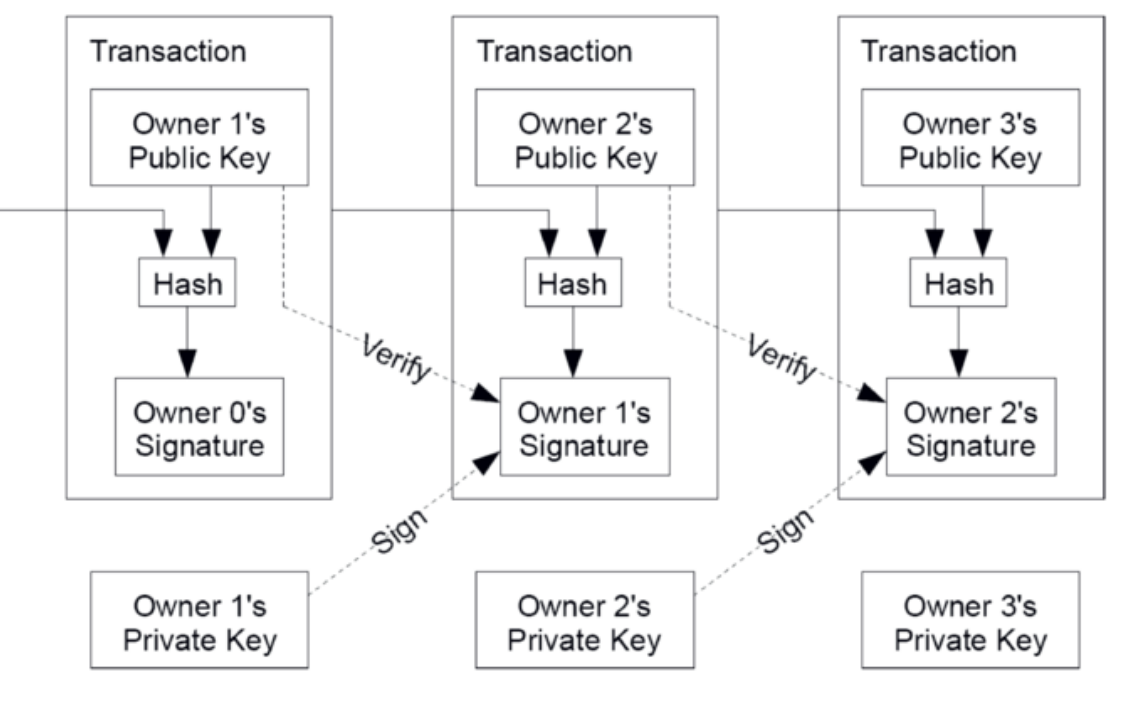

(出展:日本語で読むビットコイン原論文)

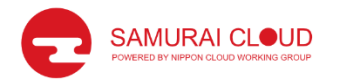

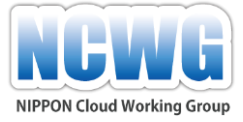

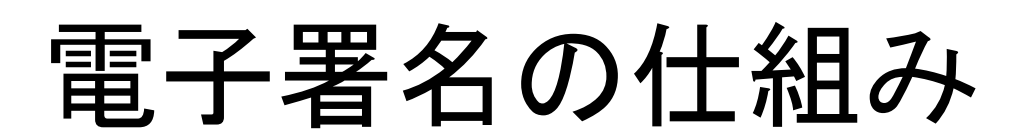

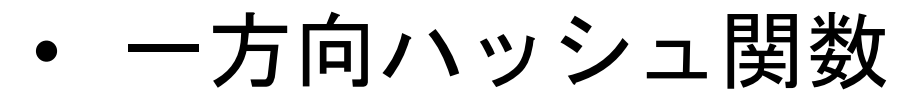

• 公開鍵暗号方式

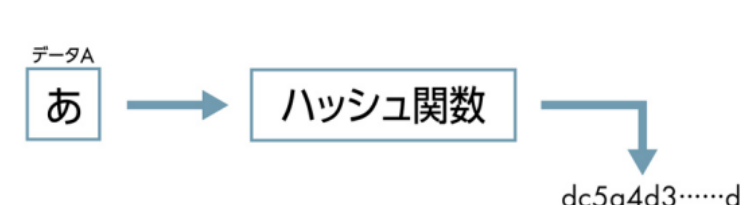

ハッシュはデータによらず固定の長さになる データA データが少しでも異なれば全く別の文字列になる Aさん ハッシュ値からデータの類推は困難データB  $\overline{\mathcal{X}}$ ハッシュ値 ハッシュ関数 暗 410fe 1c ······ 8 号 化 公開鍵 图 秘密鍵  $B \nightharpoonup \Lambda$ 認証機関が保証 暗号データ 復 号 化 データA ハッシュ値 比較 ハッシュ値 ハッシュ値が一致していれば、「データA」は間違いなくAさんが作成

したもの(改ざんされていない)である

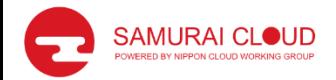

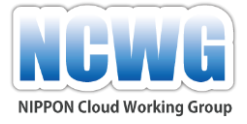

ブロックチェーンの構造

<マイニング(ハッシュ値計算)>

「前のブロックのハッシュ値」+「ブロックのデータ」+「ナンス (Number used once)」⇒「ブロックのハッシュ値」

※ハッシュ値の条件:ハッシュ値の最初に一定以上のゼロが続くハッ シュ値のみがブロックのハッシュ値にできる

単なるハッシュ計算じゃだめなのか?

一番長いチェーンが正当であるというルールがあるため、ハッシュ値の計 算にある程度時間(コスト)がかかれば、改ざんしたものは正当なブロッ クチェーンに追いつけず、ブロックチェーンの改ざんを防止できる。

ただし、ブロックチェーン全体の処理能力の51%を超える不正な処理ノー ドが存在する場合は、改ざん可能となる

[デモサイト]

https://andersbrownworth.com/blockchain/blockchain

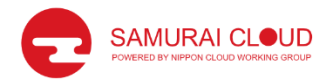

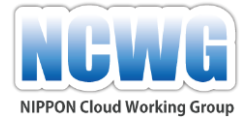

ブロックチェーンの構造

<分散ネットワーク (P2P) >

パーミッションレスチェーン

パブリックチェーン 中央集権的な役割を

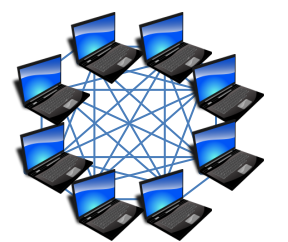

持つサーバーが存在 しない

全ノードが同じ役割 で同じ情報を持つ

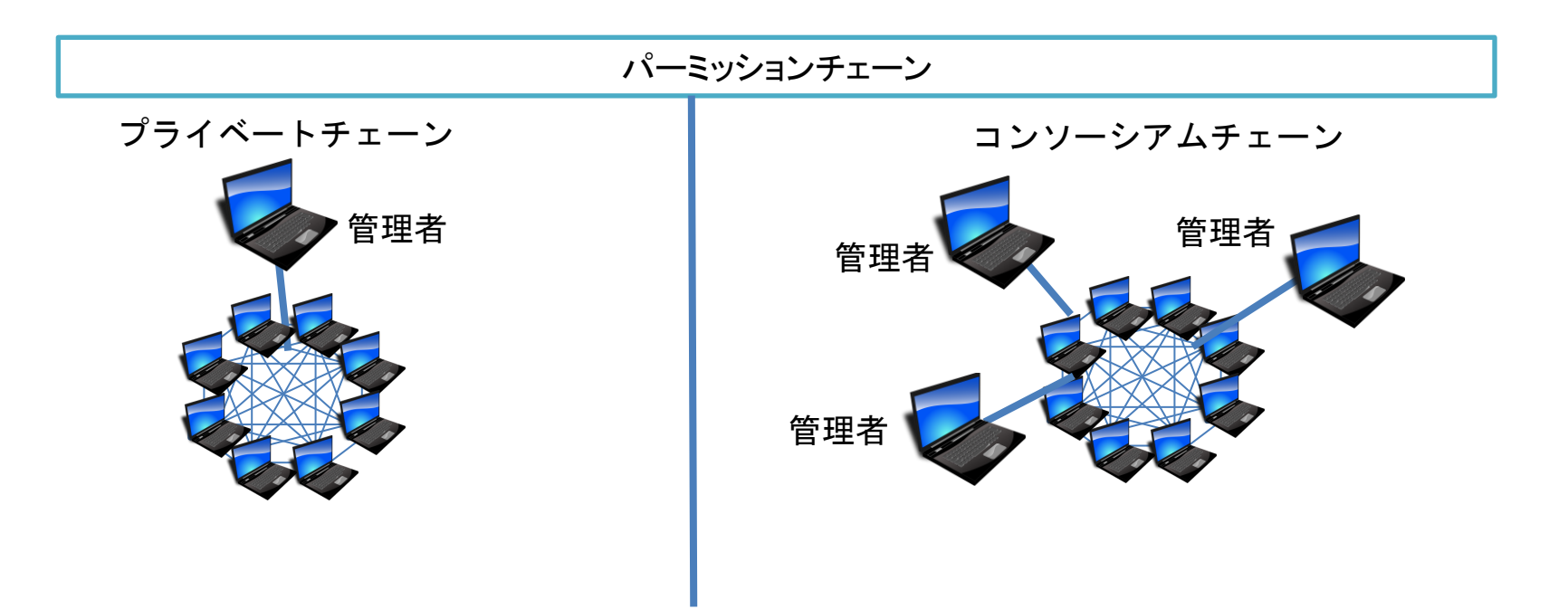

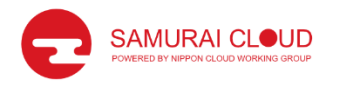

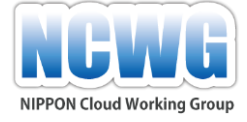

# 第9回クラウドビジネスサロンより Web 3 (ウェッブスリー)

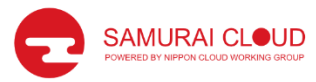

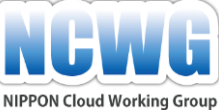

## Web3(ウェッブスリー)とは?

- Web3
	- パブリック型のブロックチェーンを基盤とし たインターネットの概念である(ギャビン・ ウッド)
		- ギャビン・ウッド:暗号通貨のイーサリアムの共 同創設者、Web3 Foundation というWeb3を推進す る団体の創設者
- ※Web3の内容については2017年の第47回会合でブロックチェーン (イーサリアム)のテーマで講演してもらっていた イーサリアム≒暗号化資産(だけじゃない)

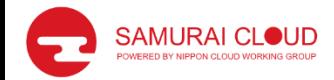

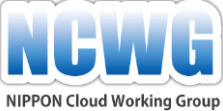

## Web3(ウェッブスリー)とは?

- Web2.0
	- 『旧来は情報の送り手と受け手が固定され送り手か ら受け手への一方的な流れであった状態が、送り手 と受け手が流動化し誰でもがウェブを通して情報を 発信できるように変化したウェブを「Web 2.0 」とす る』(ティム・オライリーの初期定義)
	- サービス例:ロボット型の検索エンジン、ソーシャ ル・ネットワーキング・サービス (SNS) 、ウィキメデ ィアを始めとするウィキ、電子掲示板、ブログ、EC サイトのユーザー評価など

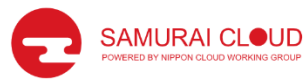

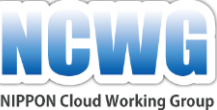

## Web3(ウェッブスリー)とは?

- Web : Read
- Web2.0 : Read Write
- Web3 : Read Write  $Own?$

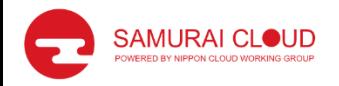

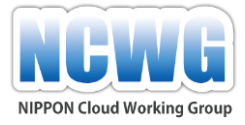

## Web3の重要な要素

- スマートコントラクト=仮想通貨のやり 取り(契約)方法(プログラム)。 ⇒どのような条件を満たせば、誰から誰へ、いくらの 通貨を送るかといったルールをプログラミングできる。
- ウォレット ⇒取引、認証、信用

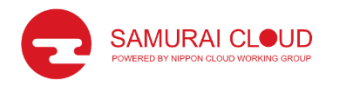

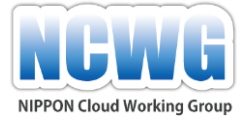

## Web3の構造

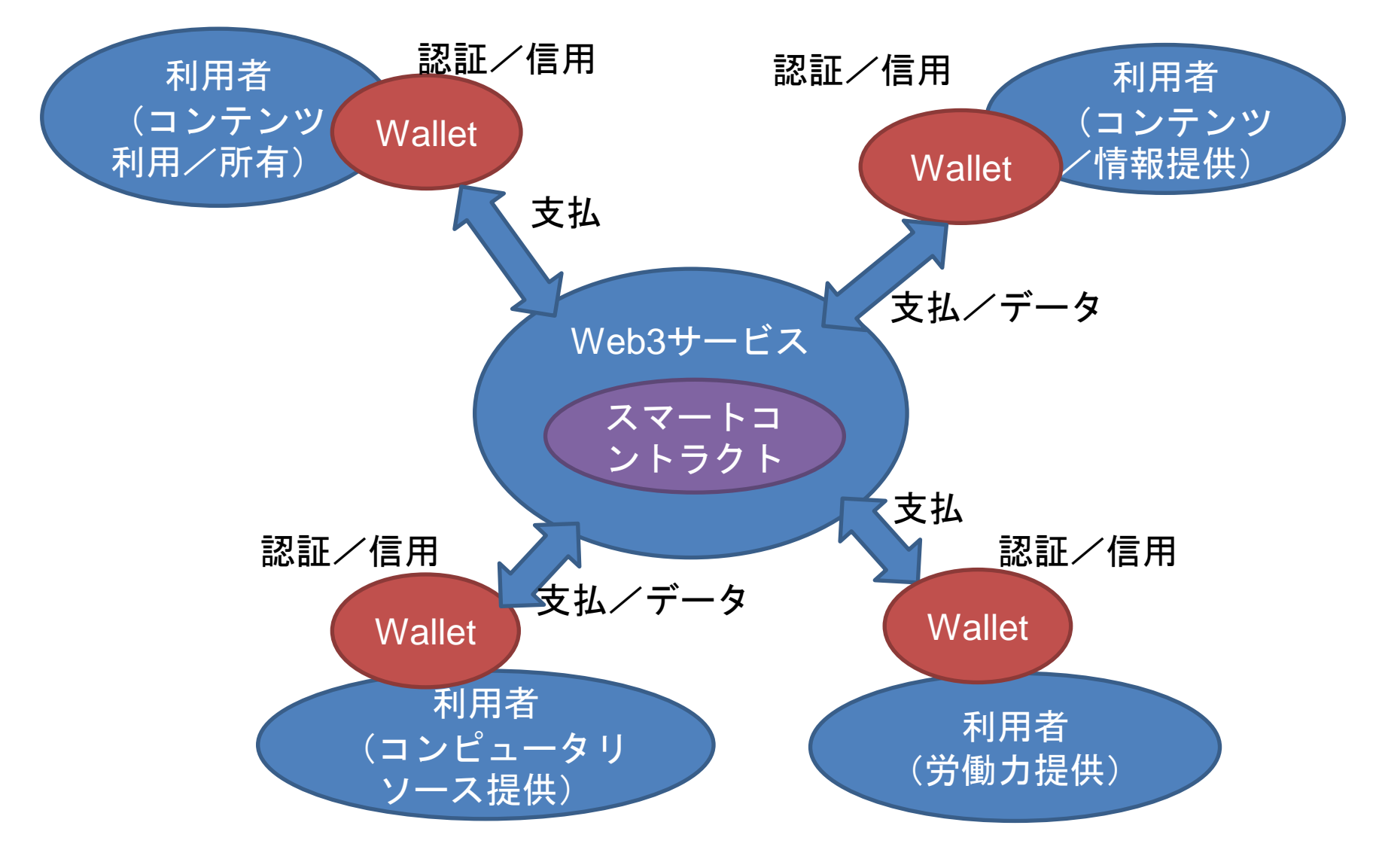

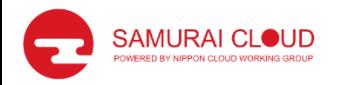

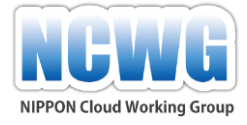

Web3サービスの実現例

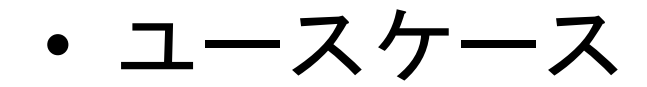

– 飛行機のフライトが遅延した場合に、金銭を 支払うという保険サービス

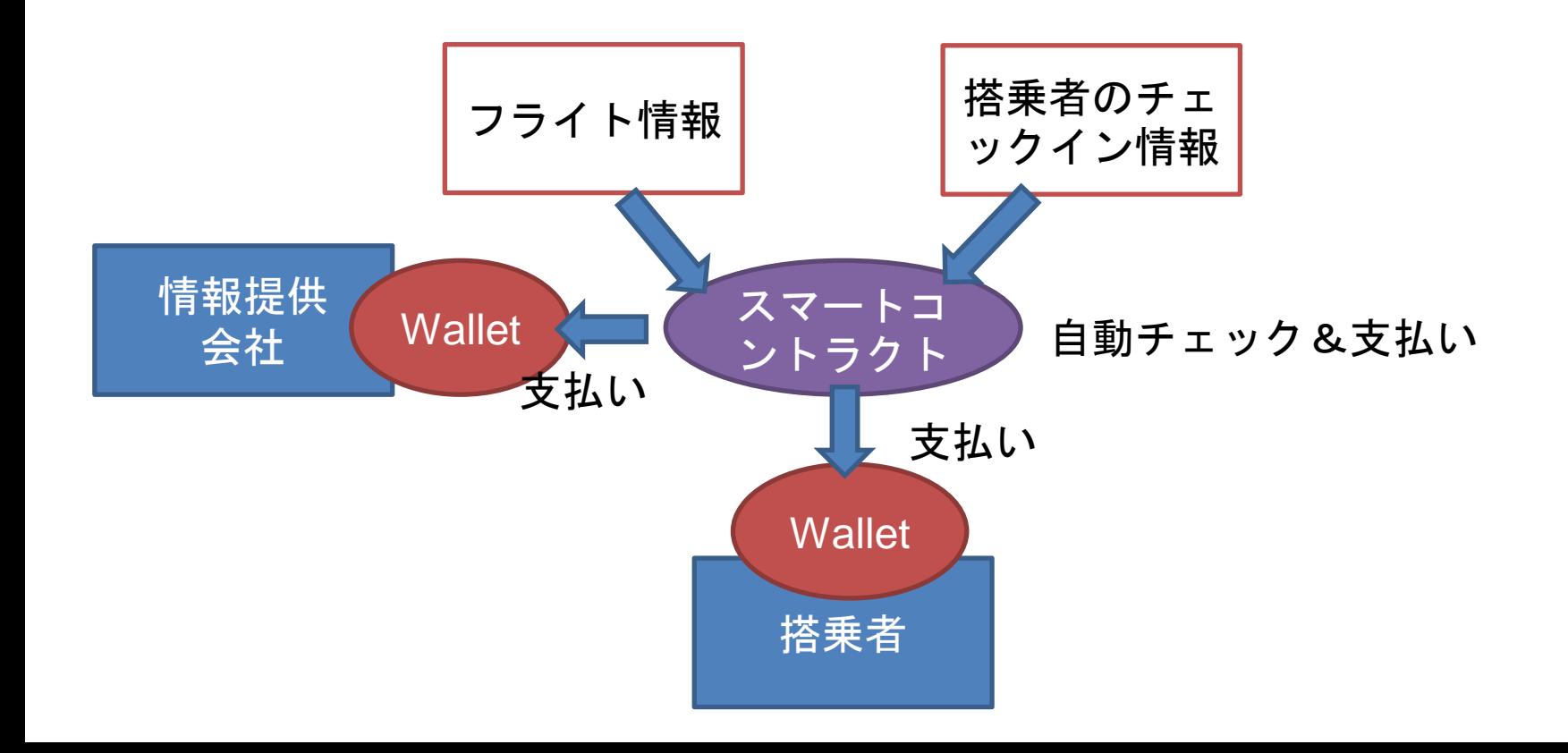

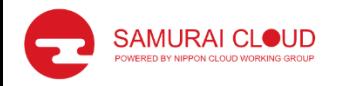

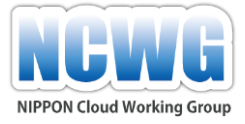

## Web 3 の特徴

- 大企業がデータを集中管理する必要がな く、利用者が自身のデータを所有できる
- 匿名性を担保でき、セキュリティやプラ イバシーを確保できる
- 分散型技術により、単一障害点がなく信 頼性の高いサービスを実現できる

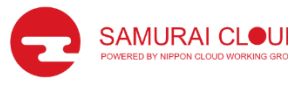

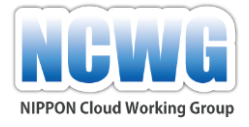

分散型アプリケーション (DApps)

Web3のアプリケーション(サービス)はスマートコントラクトをベース に作成されており、また、ユーザーデータが大手企業などの手に渡 らないように(非集権型で)分散管理されている。⇒DApps(ダップ ス)

#### アプリケーション/サービス例

- DeFi(Decentralized Finance)
- NFT(Non-FungibleToken) コンテンツマーケット
- DAO(Decentralized Autonomus Organization)フレームワーク
- DID (Decentralized Identifier)
- Decentralized Cloud Service

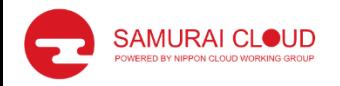

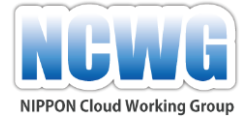

## Web3の課題

#### トラストレス(信頼不要)の実現

暗号資産(ビットコイン)=信頼に頼らない電 子取引システム(サトシ・ナカモト)

暗号資産が苦戦しているのは、トラストレス(信頼 不要)が実現できていないためだ(スコット・ギャ ロウェイ)

スコット・ギャロウェイ:ニューヨーク大学スターン経営大学院教授。MBAコースでブラ ンド戦略とデジタルマーケティングを教える。連続起業家としてL2、Red Envelope、 Prophetなどを立ちあげている。著書に『the four GAFA 四騎士が創り変えた世界』『ニュ ーヨーク大学人気講義 HAPPINESS(ハピネス): GAFA時代の人生戦略』などがある。

ブロックチェーン技術は安全性が高いと称賛されているが、技術 的安全性=トラストレスとはならない。

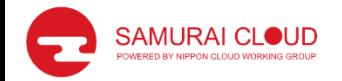

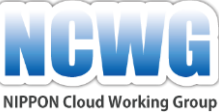

## Web3のクラウドビジネスへの活用!

Web3の活用によって、クラウド ビジネスの協業モデルをスマート コントラクトによって自動化/省 力化できる=協業促進

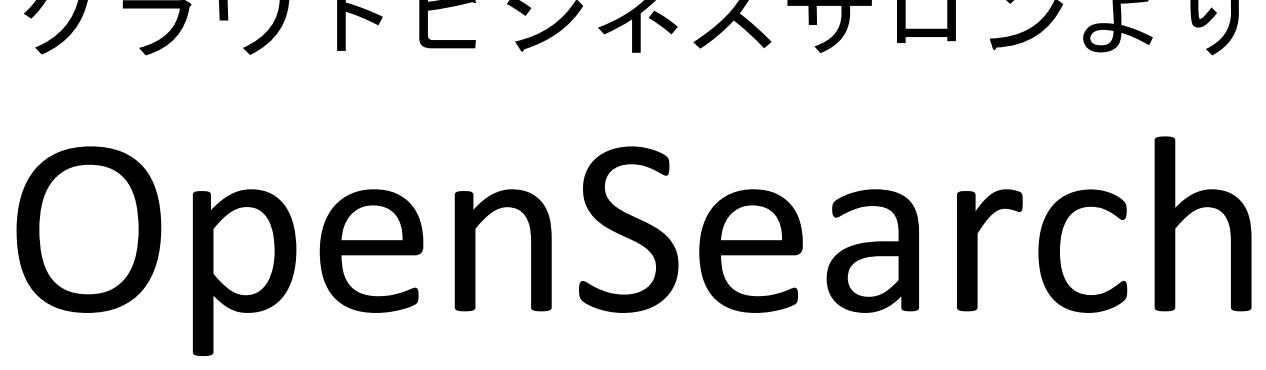

## 第10回~第12回 クラウドビジネスサロンより

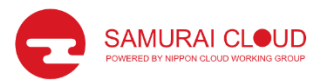

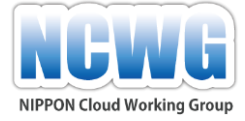

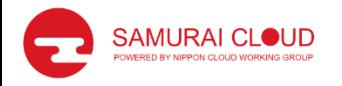

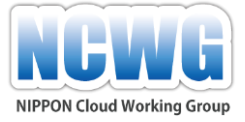

#### OpenSearch/OpenSearchDashboardsとは?

- データ分析プラットフォームの1つ
- ElasticSearch/Kibanaからフォークしたオー プンソースプロジェクト(ElasticSearch有 償化が切っ掛け)
- AWS子会社が主導
- リリース:2021年8月~

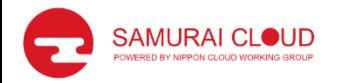

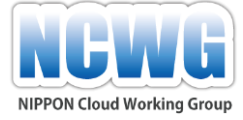

### こんな感じ

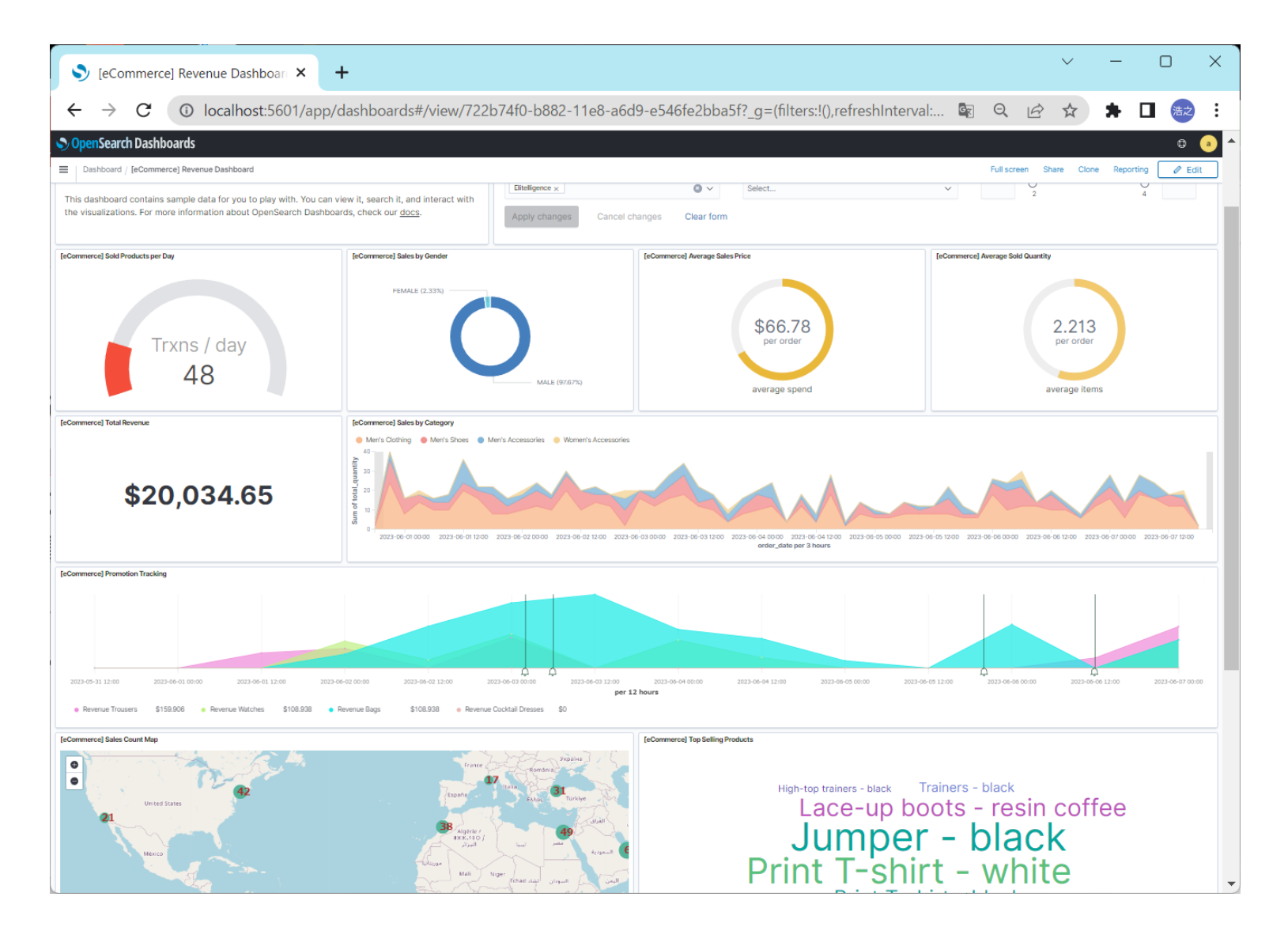

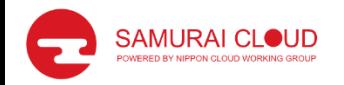

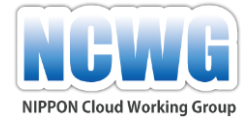

データ分析プラットフォームの例

- https://www.tableau.com/ja-jp
- Tableau(タブロー)
- Splunk (スプランク)
	- https://www.splunk.com/ja\_jp
- Elasticsearch+Kibana
	- https://www.elastic.co/jp/
- AWS **OpenSearch**
	- https://aws.amazon.com/jp/opensearch-service/

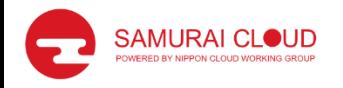

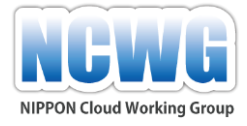

#### OpenSearchを取り上げた理由

- 変化をリアルタイムに視覚化することで、 タイムリーな把握および判断をできるよ うにすることができないか?
- 手軽に試せて、将来的にもクラウドサー ビスで利用できるものはないか?

#### ⇒クラウドビジネスにも活用できる!

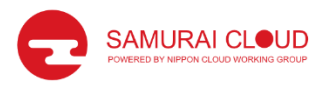

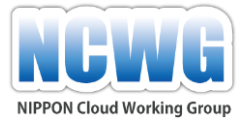

## Windows環境での稼働手順

- WSL (Windows Subsystem for Linux) +Ubuntu https://www.kagoya.jp/howto/cloud/container/wsl2\_docker/
- Ubuntu+Docker https://matsuand.github.io/docs.docker.jp.onthefly/engine/install /ubuntu/
- OpenSearch Dockerコンテナのインストール
	- 1. DockerFile作成
	- 2. docker-compose.yml作成
	- 3. sudo docker-compose up --build

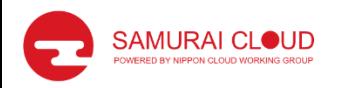

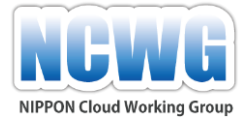

#### DockerFile

- FROM opensearchproject/opensearch:2.0.1
- RUN /usr/share/opensearch/bin/opensearchplugin install analysis-kuromoji
- RUN /usr/share/opensearch/bin/opensearchplugin install analysis-icu

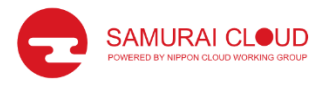

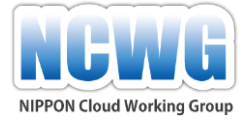

#### docker-compose.yml

version: '3'

services:

opensearch-node1:

build:

context: .

dockerfile: Dockerfile1

container\_name: opensearch-node1

environment:

- cluster.name=opensearch-cluster
- node.name=opensearch-node1
- discovery.seed\_hosts=opensearch-node1
- cluster.initial\_master\_nodes=opensearch-node1
- bootstrap.memory\_lock=true # along with the memlock settings below, disables swapping
- http.host=0.0.0.0

```
- transport.host=127.0.0.1
```
- "OPENSEARCH\_JAVA\_OPTS=-Xms512m -Xmx512m" # minimum and maximum Java heap size, recommend setting both to 50% of system RAM

memlock:

soft: -1

hard: -1

nofile:

soft: 65536 # maximum number of open files for the OpenSearch user, set to at least 65536 on modern systems

hard: 65536

volumes:

- opensearch-data1:/usr/share/opensearch/data

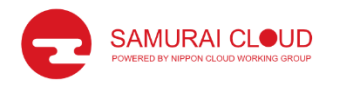

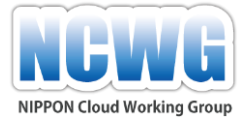

#### docker-compose.yml

ports:

- 9200:9200

- 9600:9600 # required for Performance Analyzer

networks:

- opensearch-net

opensearch-dashboards:

image: opensearchproject/opensearch-dashboards:2.0.1

container\_name: opensearch-dashboards

ports:

- 5601:5601

expose:

- "5601"

environment:

OPENSEARCH\_HOSTS: '["https://opensearch-node1:9200"]' # must be a string with no spaces when specified as an environment variable

networks:

- opensearch-net

volumes:

opensearch-data1:

networks:

opensearch-net:

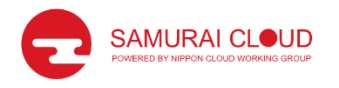

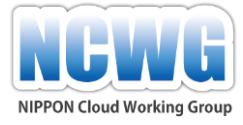

#### docker-compose.yml

networks:

- opensearch-net

opensearch-dashboards:

image: opensearchproject/opensearch-dashboards:2.0.1

container\_name: opensearch-dashboards

ports:

- 5601:5601

expose:

- "5601"

environment:

OPENSEARCH\_HOSTS: '["https://opensearch-node1:9200"]' # must be a string with no spaces when specified as an environment variable networks:

- opensearch-net

volumes:

opensearch-data1:

networks:

opensearch-net:

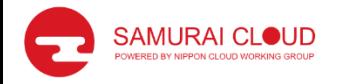

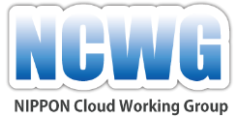

#### OpenSearch ~サロンで取り上げた内容~

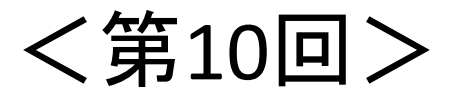

- カスタムデータの登録&グラフ化 REST API利用、プログラム作成
- <第11回>
	- RPA連携

REST API利用、PowerAutomate利用

<第12回>

- Amazon OpenSearchの利用
- Amazon OpenSearchの顧客提案 (by 株式会社アルティネット)

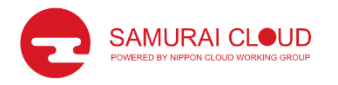

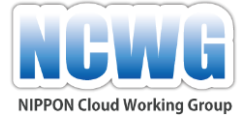

## 第7回クラウドビジネスサロンより メタバース

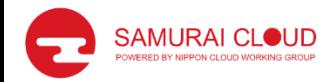

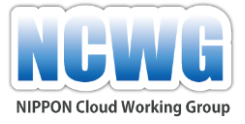

メタバースの定義(不明確)

#### • メタバースとは、メタ(meta:超)とユ ニバース (universe:宇宙) の合成語 メタ=ある世界から調節した世界、次元が異な る高次元の世界

ユニバース=私たちが暮らしている実世界

『インターネットを通じてアクセスできる3次元 仮想世界で、同時に多人数が参加してコミュニケ ーションできる世界』

(出展:メタバース 完全初心者への徹底解説)

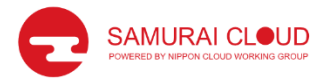

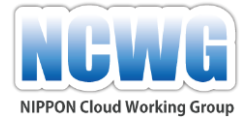

メタバースの定義(例)

1. 永続的であること 2. 同時多発的でライブであること 3. 同時接続ユーザー数に制限がなく、各ユ ーザーに「存在感」を与えること 4. 完全に機能する経済であること 5. デジタルとフィジカルの世界の両方にま たがること

6. 前例のない相互運用性を提供すること (投資家 マシュー・ボール)

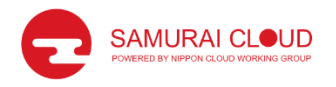

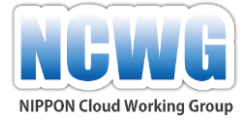

『メタバース』

#### • 最初にメタバースが登場したのは、Neal Stephaenson氏による1998年出版のSF小説 「Snow Crash」の作中

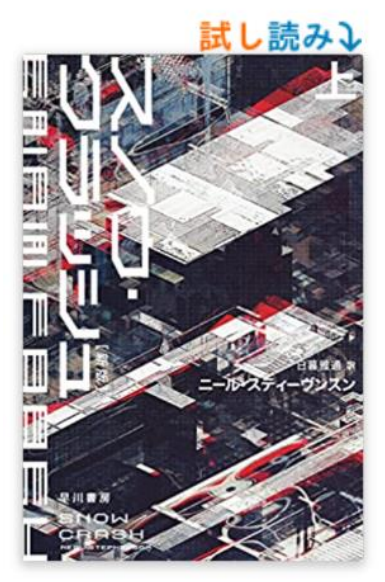

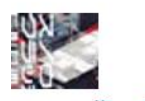

スノウ・クラッシュ〔新版〕 上(八 ヤカワ文庫 SF ス 12-11) 文庫 -2022/1/25 ニール・スティーヴンスン (著), 日暮 雅通 (翻訳)

★★★★☆ × 36個の評価

#### すべての形式と版を表示

文庫  $¥ 1,188$ 獲得ポイント: 36pt

¥2,970 より 15 中古品 ¥1,188 より 32 新品 ¥2,376 より 1 コレクター商品

「メタヴァース」の語を生んだ傑作

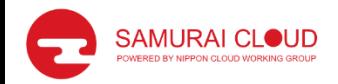

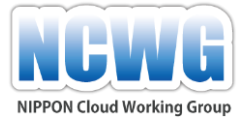

各種メタバースの紹介

- 会議
	- Meta(Facebook) Horizon Workrooms
	- Microsoft Mesh/Mesh for Teams
- ライブイベント
	- グリー REALITY(個人)、REALITY XR cloud (商用)
- ゲーム
	- Fortnite(フォートナイト)
	- Minecraft(マインクラフト)

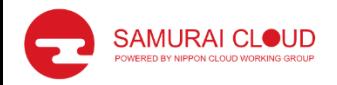

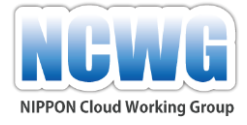

各種メタバースの紹介

- 世界
	- Second Life
	- VRChat
	- Cluster

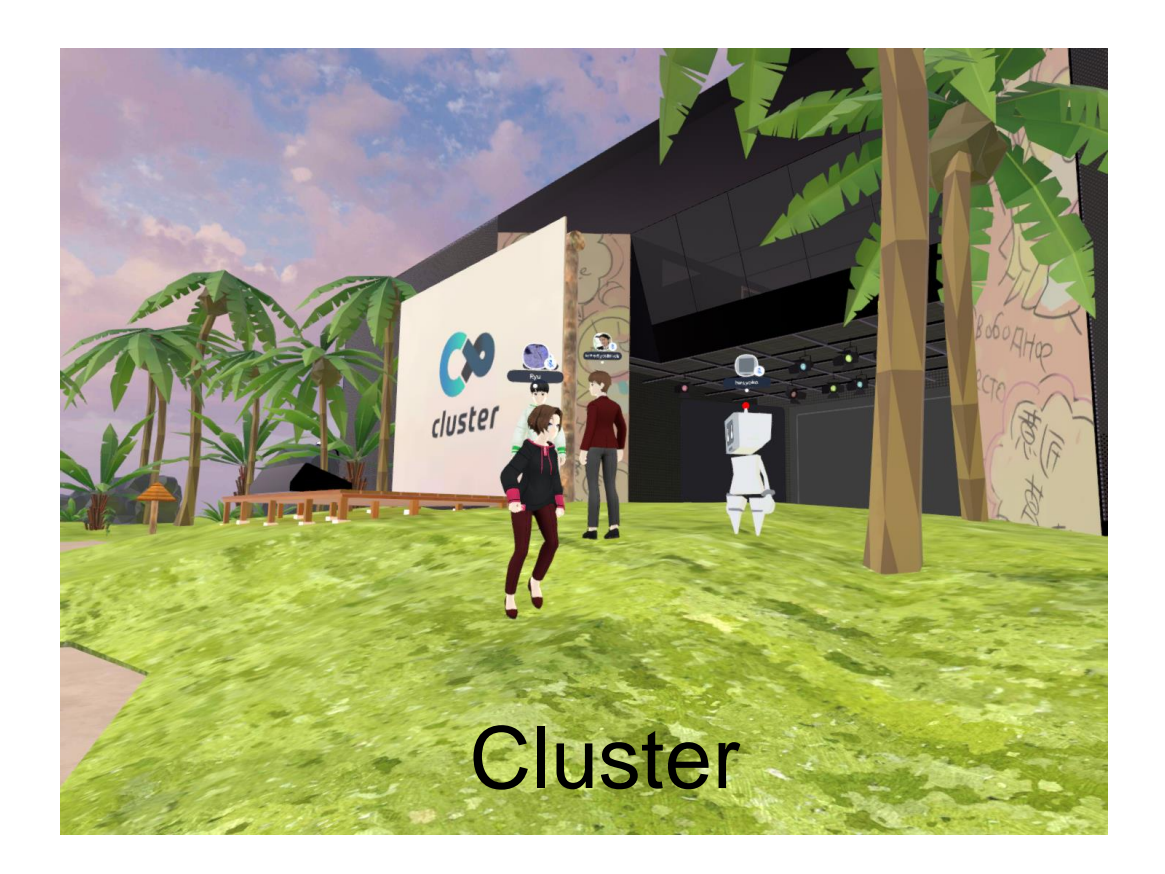

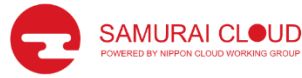

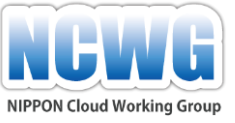

## (2022年3月時点) 何故今メタバースなのか?

- スマホの普及
	- キャリアもメタバースに注目
		- NTTドコモ: HIKKY社(VRChat)資本提携、「 Vket Cloud 」エンジンの利用。
		- KDDI: clusterへ出資
		- ソフトバンク:ファッションメタバースプラットフォームZepeto(ゼペット) に出資
- VRヘッドセットの進化、低価格化
- ゲームエンジン(Unity、Unreal Engine)の進化
- プラットフォーム(クラウド)の進化、多人数対応
- ブロックチェーン/NFTの登場

→2006年との違い:複数のインフラ、活用範囲の広がり

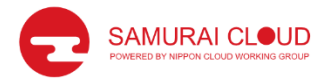

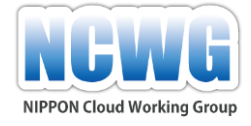

メタバースの未来と課題

- VRヘッドセット
	- より高解像度、高視野に
	- より使いやすく
	- よりあたりまえに
- スマホ
	- より高性能に
- プラットフォーム
	- より一般向けに
	- より手軽に

現状+αで確かな価値を創造しないと、「2006年以降の Second Life」と同じになりかねないのでは!?

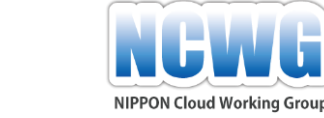

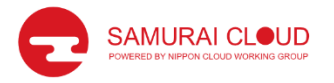

## 気づきの切っ掛けに、 クラウドビジネスサロンに 是非ご参加ください

## ご清聴 ありがとうございます!